# **SINTESI VOCALE**

# **REGISTRATORE COPIATORE PER CHIPCORDER**

**Permette di memorizzare e riprodurre messaggi vocali della durata di 12 o 20 secondi, trasferendoli eventualmente su apposite schede miniaturizzate destinate ad equipaggiare dispositivi parlanti ed avvisatori di varia natura. La sintesi vocale è realizzata con i noti ChipCorder della ISD, questa volta in versione a montaggio superficiale, perfetti per utilizzi ad ingombro ridotto.**

## *di Paolo Gaspari*

E' ormai molto tempo che non parliamo più di sinte-si vocale e non proponiamo progetti di registratori digitali; abbiamo sì riempito le pagine della rivista con articoli interessanti e progetti di notevole rilievo tecnisi in case dip per montaggio superficiale (SMD), abbiamo realizzato un nuovo registratore e lettore digitale molto compatto, quindi adatto a prendere posto in apparecchiature più complesse, macchinette dispenser,

co, tuttavia siamo accorti aver trascurato un argomento sempre gradito al nostro pubblico. Per questo abbiamo voluto co mare il lasciato torna parlare di di per sintesi ovvero di re articolo, nel qu interessante e

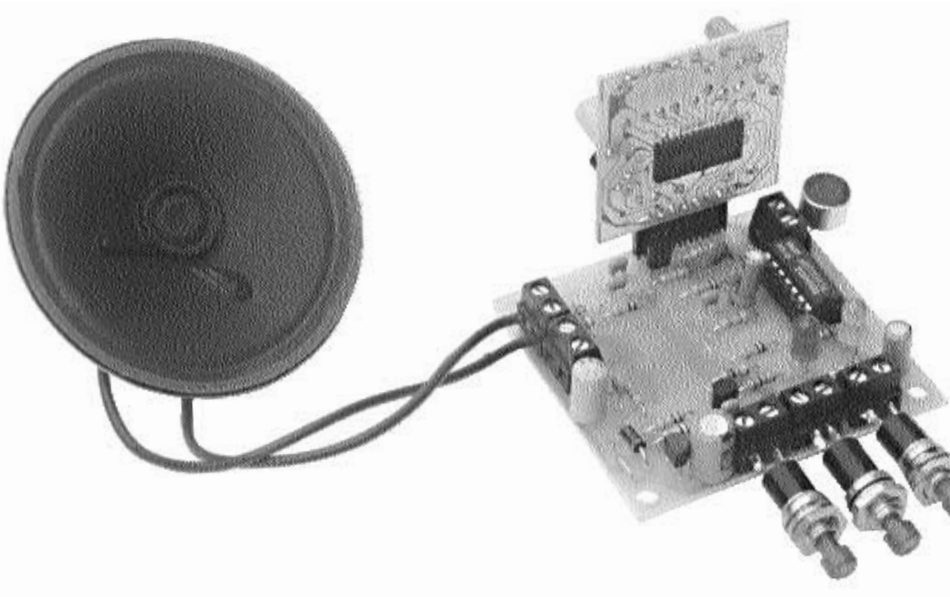

onici, giocatanche più che sere usato da rogrammatore Ma non basta: nuovo regiligitale incorfunzione di , utile ed intesante soprat-1tto quando occorre produrre in serie dispositivi parlanti. La copia conente, con un solo pulsante, di

zione lampante. Struttando i noti UnipCorder della ISD, per l'occasione "rimpiccioliti" tanto da presentartrasterire il contenuto del messaggio registrato nel circuito verso un altro dispositivo basato sulla stessa logi-

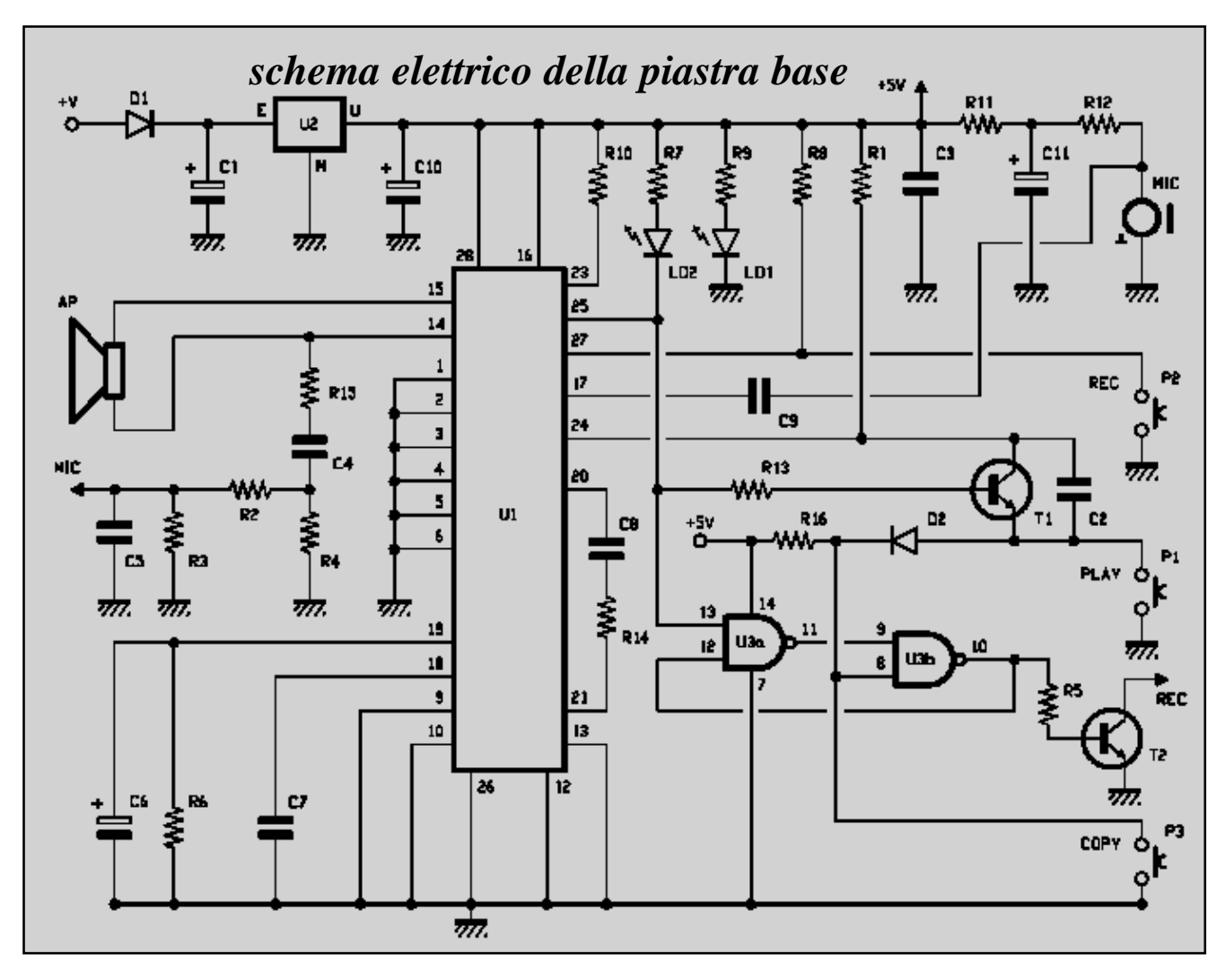

ca: dispone allo scopo di un connettore adatto a "programmare" le schedine singole che descriveremo tra breve. Prima di addentrarci nella descrizione del progetto, per capire il funzionamento, scopi, pregi e difetti di questo nuovo registratore digitale, dobbiamo partire dalla premessa che esso funziona impiegando un dispositivo one-chip della ISD; ovvero quel registratore digitale integrato che genericamente chiamiamo ChipCorder. Si tratta in sostanza di un integrato che con l'ausilio di due pulsanti e pochi altri componenti, realizza un completo registratore digitale. Del ChipCorder abbiamo parlato abbondantemente nei primissimi

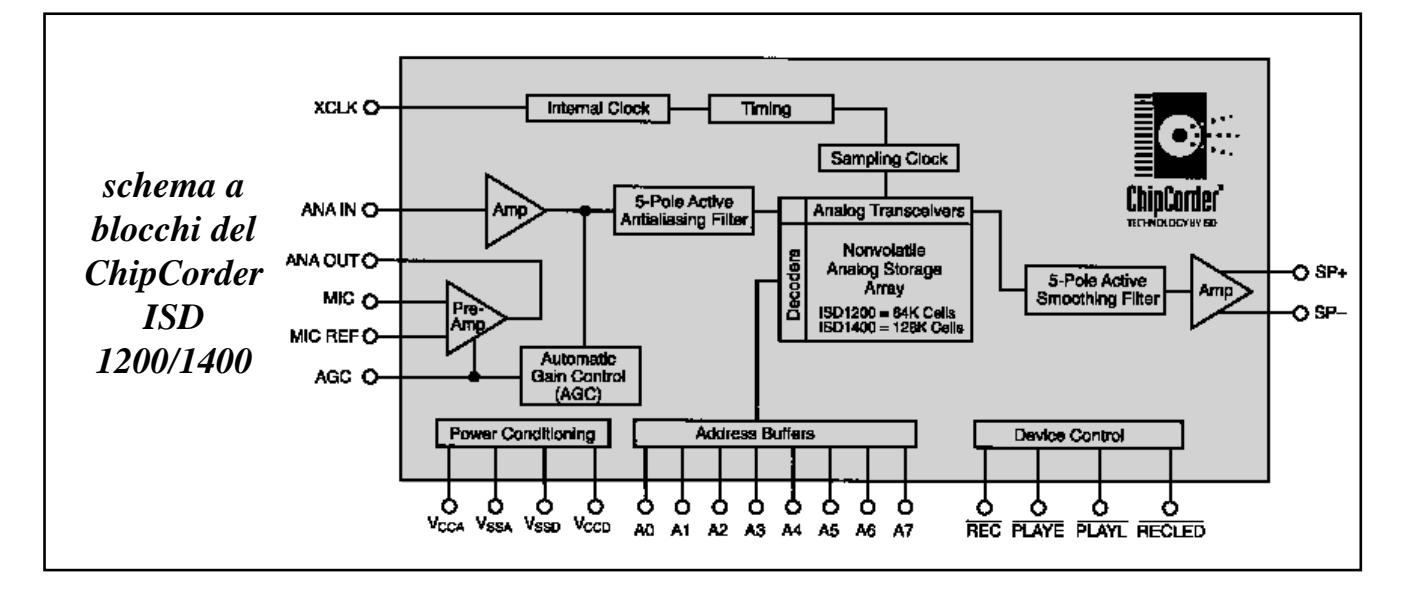

numeri della rivista (fascicoli 1 e 2) ma, senza andare troppo indietro e per non rimandarvi ad articoli di fascicoli che magari non avete, in queste pagine facciamo un breve richiamo a quella che è la teoria di tali dispositivi, in modo che, avendo chiari i principali aspetti, possiate agevolmente comprendere il circuito che oggi vi proponiamo. Dunque, il ChipCorder nasce dalla nuova tecnologia ISD che rivaluta i pregi dei sistemi DAST (integrati per sintesi vocale della precedente serie) condensando in un gruppo di quattro chip le migliori doti di un sistema per sintesi vocale; i ChipCorder sono completi registratori e lettori digitali, che dispongono però di funzioni e migliorie che con i sistemi DAST si potevano ottenere soltanto aggiungendo circuiti esterni. In breve hanno una buona qualità sonora (persino nella copia da un dispositivo al modulo esterno il rumore di fondo è minimo) grazie a nuovi convertitori A/D e D/A a basso rumore; inoltre, la memoria EEPROM dei ChipCorder è molto affidabile e garantisce la conservazione dei dati per 100 anni (almeno in teoria) e 100.000 cicli di lettura/scrittura senza inconvenienti. Da buon sintetizzatore vocale il ChipCorder può essere controllato in registrazione e lettura con diverse modalità, ma sempre tramite semplici pulsanti, senza richiedere alcuna logica esterna: dispone di un ingresso di attivazione per la registrazione e di due ingressi per la riproduzione. In pratica la registrazione si può controllare a livello, mentre la riproduzione si attiva mediante un livello o un impulso negativo: la registrazione si avvia ponendo a massa il piedino di REC (27), mentre la lettura può essere attivata mediante due piedini, uno per il controllo ad impulso (negativo) ed uno per il controllo a livello (anch'esso negativo); quest'ultimo permette l'avvio della lettura solo se mantenuto a livello basso. Il segnale non utilizzato, tra i piedini di lettura (23 o 24), va collegato al positivo del chip (16 o 28) direttamente o con una resistenza di pull-up di valore compreso tra 1 e 100 Kohm. Ogni volta che si attiva la registrazione, il piedino 25 (RECLED), assume lo zero logico permettendo di attivare un led per la segnalazione dello stato; lo stesso pin dà un impulso negativo in riproduzio-

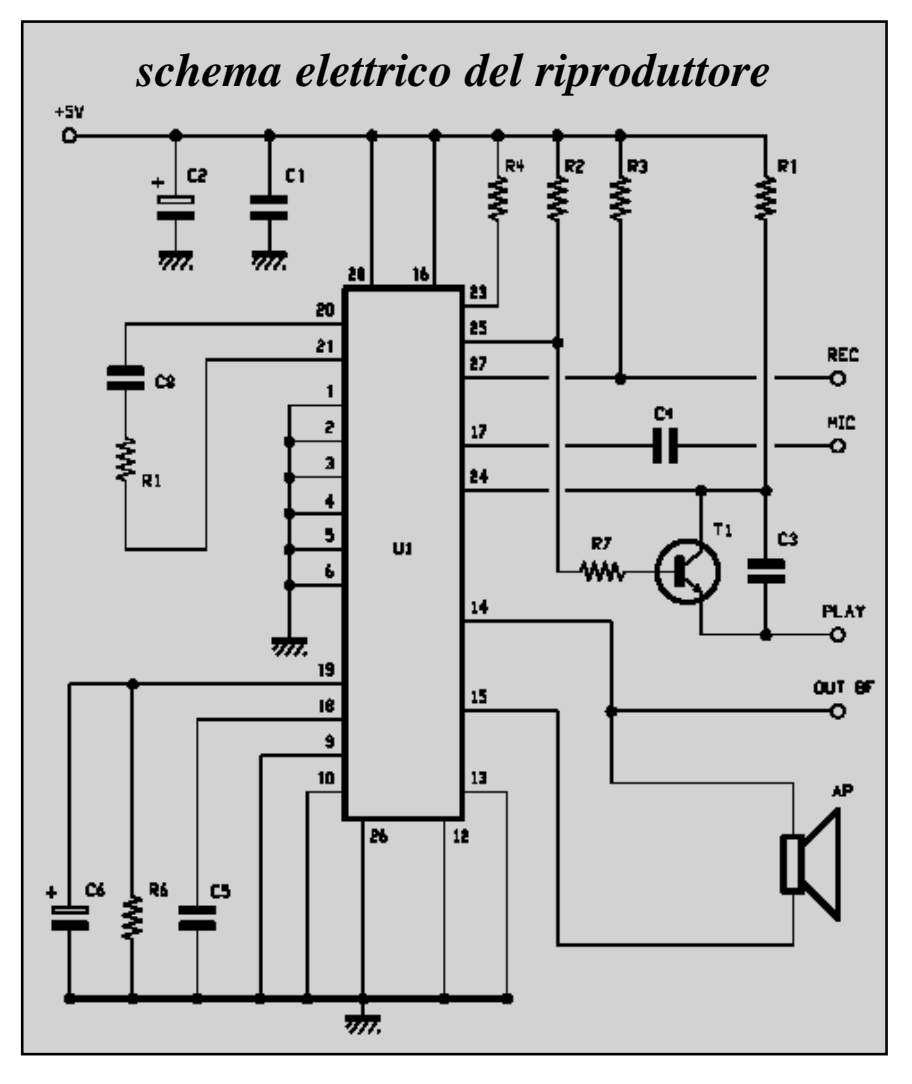

ne, al termine del messaggio. Il componente si pone in Power Down (assorbendo circa 2,5 microwatt a 5 volt) automaticamente ogni volta che si arresta una fase di lettura/scrittura e comunque prima dell'avvio di una di

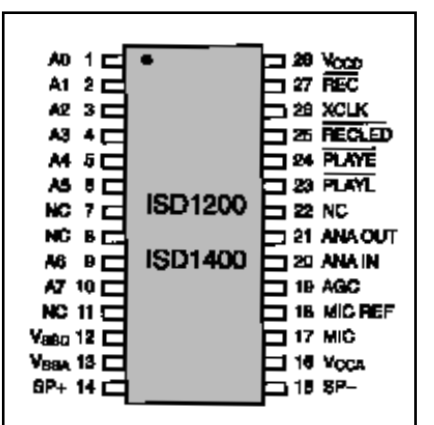

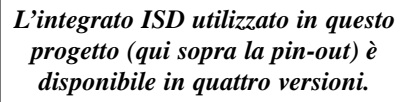

esse. Bene, se è tutto chiaro potete proseguire la lettura ed analizzare i due circuiti proposti in queste pagine, a cominciare dal programmatore/lettore base, cioè quello che incorpora la funzione di "copia". Nel circuito vedete il ChipCorder U1 nella classica configurazione: nel nostro caso può essere un ISD1212 o un ISD1420, il che consente di memorizzare messaggi rispettivamente per 12 o 20 secondi. U1 presenta tutti i piedini di indirizzo a massa perché utilizziamo completamente la memoria interna, cioè scriviamo e leggiamo a partire dalla prima locazione disponibile in memoria. Per la registrazione usiamo un semplice pulsante che manda a zero logico il pin di comando (il 27) altrimenti mantenuto a livello alto dalla resistenza R8; la registrazione parte premendo il P2 e termina rilasciandolo. Per l'ascolto abbiamo selezionato la modalità ad impulso, ovvero controlliamo l'integrato premendo per un istante il pulsante P1: ciò determina

# *il registratore/riproduttore in pratica*

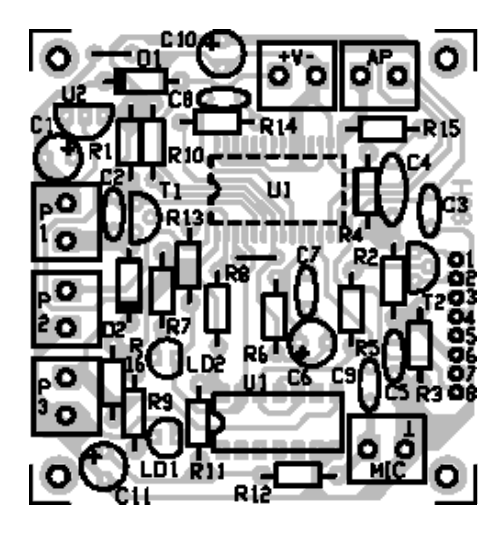

#### **COMPONENTI**

**R1:** 100 Kohm **R2:** 150 Kohm **R3:** 5,6 Kohm **R4:** 100 Kohm **R5:** 10 Kohm **R6:** 470 Kohm **R7:** 1 Kohm **R8:** 100 Kohm **R9:** 1 Kohm **R10:** 100 Kohm **R11:** 1 Kohm **R12:** 3,3 Kohm **R13:** 10 Kohm **R14:** 4,7 Kohm **R15:** 1 Kohm **R16:** 100 Kohm **C1:** 220 µF 25VL elettrolitico **C2:** 100 nF multistr. **C3:** 100 nF multistr. **C4:** 100 nF multistr. **C5:** 10 nF ceramico

**C6:** 4,7 µF 63VL elettrolitico **C7:** 100 nF multistrato **C8:** 100 nF multistrato **C9:** 100 nF multistrato **C10:** 100 µF 25VL elettrolitico **C11:** 4,7 µF 63VL elettrolitico **D1:** 1N4007 diodo **D2:** 1N4148 diodo **LD1:** Led verde 5 mm **LD2:** Led rosso 5 mm **T1:** BC547B transistor NPN **T2:** BC547B transistor NPN **U1:** ISD1420G **U2:** Regolatore 7805 **U3:** 4093B **AP:** Altoparlante 8 Ohm **P1:** Pulsante NA **P2:** Pulsante NA

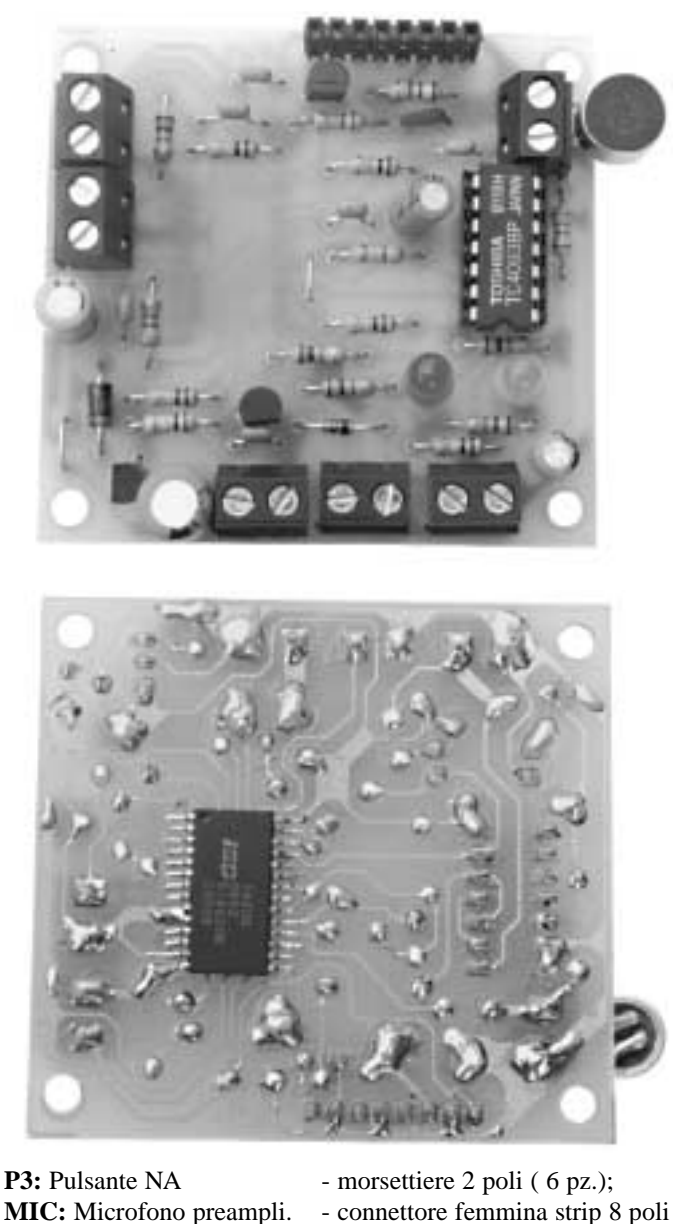

**Varie:**

- connettore femmina strip 8 poli p.so 2,54.

- 1 circuito stampato H058; - zoccolo dip 7 + 7 piedini;

Le resistenze fisse sono da 1/4 di watt con tolleranza del 5%.

un impulso di tensione negativo al piedino 24 (PLAYE) che riceve il comando; la riproduzione inizia dalla prima locazione di memoria per terminare automaticamente alla fine del messaggio. Notate l'altro piedino di controllo della riproduzione, il 23 (PLAYL), che non utilizziamo e che pertanto va collegato al positivo dei 5V ad evitare false commutazioni ed attivazioni involontarie del chip. Durante la registrazione, il chip U1 converte in dati digitali il segnale audio ricevuto al piedino 17 dal microfono electret MIC, collegato tramite il condensatore di disaccoppiamento C9; l'altro piedino di ingresso, il 18 (riferimento) è collegato a massa mediante un condensatore da 100 nF. Notate che il ChipCorder registra finché si tiene premuto P2 e comunque non oltre il tempo massimo disponibile; a fine registrazione l'integrato scrive

nella propria memoria un fine messaggio (EOM) che utilizzerà in lettura per fermarsi automaticamente, appunto al termine del messaggio riprodotto. Per tutto il tempo di registrazione, rimane acceso il led LD2 (la cui corrente è regolata dalla resistenza limitatrice R7) comandato dall'uscita RECLED (piedino 25). Rilasciando il pulsante l'integrato U1 torna a riposo e il led si spegne; quest'ultimo viene spento se, pur tenendo premuto P2, termina il tempo disponibile per la registrazione. In tal caso il led serve ad avvisarci che bisogna rilasciare il pulsante, poiché tenerlo ancora premuto è quantomeno inutile, dato che la registrazione si ferma all'esaurirsi del tempo disponibile. Vediamo adesso come funziona il ChipCorder in riproduzione, la fase che più ci interessa perché coinvolta anche nel sistema di copiatura. Essa viene avviata semplicemente premendo per un istante il pulsante P1: chiudendolo si dà un impulso a livello basso al piedino 24 (l'ingresso di comando ad impulso per la riproduzione: PLAYE), quindi U1 inizia a leggere il contenuto della propria memoria, converte i dati digitali, per restituire il segnale analo-

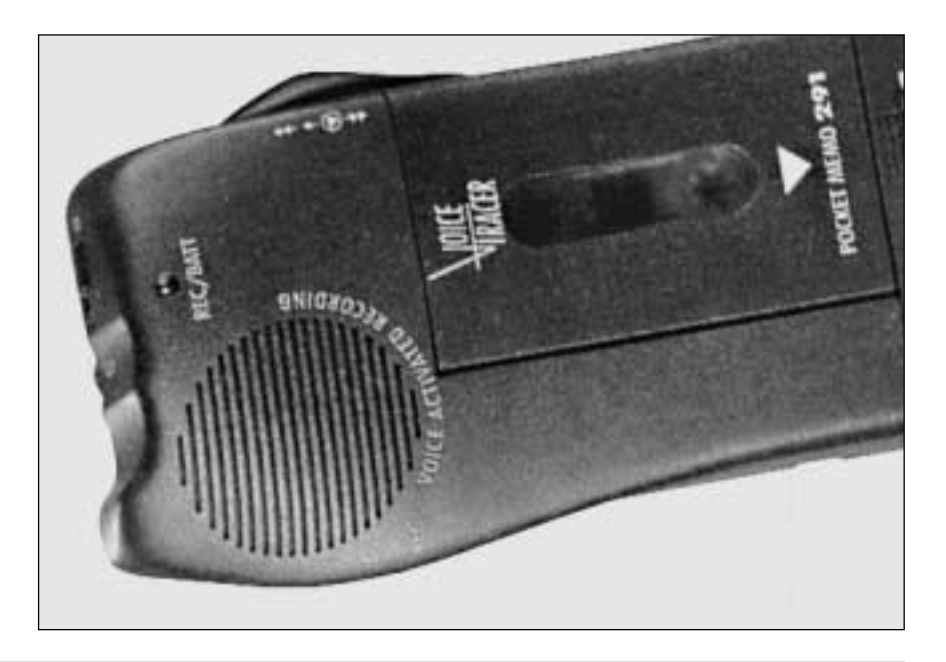

*il circuito riproduttore in pratica*

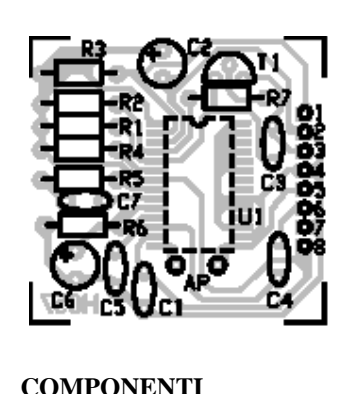

**R1:** 100 Kohm **R2:** 10 Kohm **R3:** 100 Kohm **R4:** 100 Kohm **R5:** 4,7 Kohm **R6:** 470 Kohm **R7:** 10 Kohm **C1:** 100 nF multistrato **C2:** 100 µF 16VL elettrolitico

gico alle proprie uscite. Notate che la riproduzione prosegue fino al termine del messaggio anche se si rilascia il pulsante P2. Il ChipCorder torna a riposo automaticamente, allorché, il marker interno di fine messaggio (EOM) resetta la logica del componente. Notate altresì che il collegamento degli indirizzi (tutti a massa) fa sì che la riproduzione inizi dalla prima locazione di memoria. Per ascoltare il

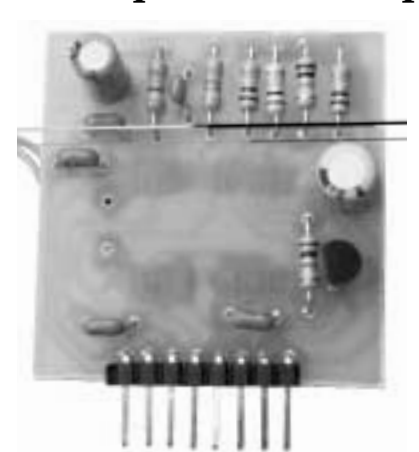

**C3:** 100 nF multistrato **C4:** 100 nF multistrato **C5:** 100 nF multistrato **C6:** 4,7 µF 63Vl elettrolitico **C7:** 100 nF multistrato **T1:** BC547B transistor NPN **U1:** ISD1420G o ISD1212G **AP:** Altoparlante 8 Ohm

segnale di uscita del DAST ChipCorder utilizziamo un altoparlante da 8 o 16 ohm, nel quale possiamo ascoltare tutto con chiarezza, anche se il livello sonoro non è tanto alto; l'altoparlante è collegato all'uscita del finale audio del chip vocale, ovvero tra i piedini 14 e 15, che costituiscono le due uscite di un amplificatore a ponte di piccola potenza. Bene, quanto detto è la spiegazione del funzionamento classico del

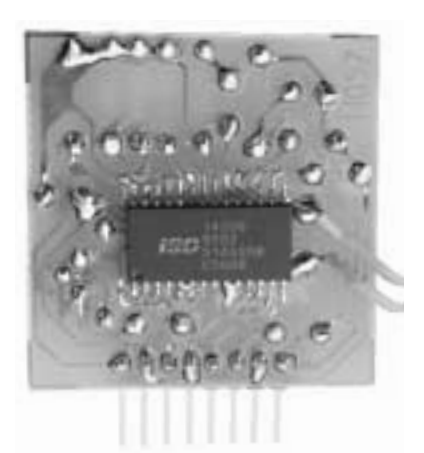

#### **Varie:**

- 1 circuito stampato H057; - connettore maschio strip 8 poli

p.so 2,54.

Le resistenze fisse sono da 1/4 di watt con tolleranza del 5%.

dispositivo, cioè la parte che consente la memorizzazione e l'ascolto come avverrebbe in un normale registratore a cassette. Vediamo adesso come si può copiare il contenuto di un messaggio registrato nella memoria dell'U1 in un altro ChipCorder, anzi in un modulo miniaturizzato che è costituito ancora da un registratore digitale (impiega infatti un integrato uguale all'U1) anche se un po' semplificato. Prima di

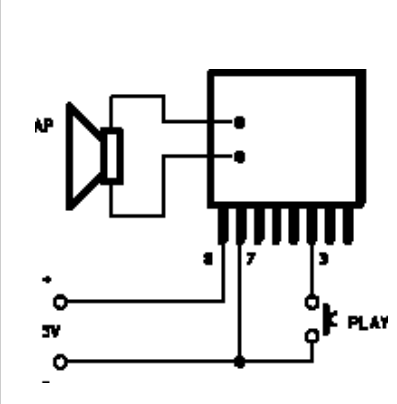

## *qualche suggerimento per impiegare ...*

*All'interno di questo box proponiamo alcuni circuiti applicativi del modulino riproduttore il quale può anche funzionare in modo autonomo: collegando un pulsante tra il piedino 3 del connettore ed il 7 o il 4 si può realizzare un buon riproduttore indipendente utilizzabile dopo aver registrato il messaggio nel chip vocale; l'alimentazione stabilizzata a 5 volt (servono circa 20÷30 mA) si applica con polarità positiva al piedino 8 e negativa al 7 (il 4 è in cortocircuito con questo pin). Un piccolo altoparlante da 8 o 16 Ohm collegato alle due piazzole AP poste in corrispondenza del chip permetterà di ascoltare il messaggio che verrà riprodotto premendo per un istante il pulsante. Per la registrazione si deve invece connettere un secondo pulsante, tra il piedino 1 e*

*il 4 o il 7: premendolo si registra quanto inviato al pin 6 (attenzione che la sensibilità è di pochi millivolt: usate un microfono passivo, anche di tipo magnetico); la registrazione dura fino che non si rilascia tale pulsante.*

procedere apriamo una parentesi per spiegare il perché proponiamo anche un circuito simile: abbiamo creato il registratore semplificato (del quale trovate in queste pagine lo schema elettrico al completo) per costituire un modulo destinato a tutti coloro che vogliono realizzare dispositivi parlanti di varia natura e necessitano di un modulo fatto principalmente per riprodurre una musica o un messaggio parlato memorizzato in fase di progettazione. Le ridotte dimensioni, rendono il modulino vocale adatto ad equipaggiare moltissimi apparecchi e gadget elettronici, quali portachiavi, giocattoli, sportelli automatici e dispensatori di videocassette, bevande, ecc. Il modulo registratore semplificato è realizzato su una piccola basetta provvista di un connettore composta da una fila di 8 punte a passo 2,54 mm: con esso si innesta in un apposito connettore femmina o zoccolo presente sul circuito principale, (scheda base) in modo da realizzare le connessioni necessarie alla copia. Una volta copiato il messaggio nella memoria del ChipCorder il modulino registratore/riproduttore è pronto all'uso. Riprendiamo adesso il circuito del registratore digitale base e vediamolo interconnesso con il modulo, così da analizzare la fase di copiatura. Per comprendere meglio, spieghiamo subito che per entrambi i circuiti i piedini del connettore hanno il seguente significato: 1= REC, 2= MASSA, 3= PLAY, 5= OUT BF modulino, 6= MIC modulino, 8= +5V; i contatti 4 e 7 non sono usati. Per avviare la copia basta premere per un istante il pulsante P3, quindi lo si rilascia, poiché il procedimento avanza da solo e si arresta automaticamente; premendo P3 si forza il ChipCorder della

## **I CHIP UTILIZZABILI**

**Nei due circuiti proposti è possibile montare tutti gli integrati delle famiglie ISD1200 e ISD1400, purchè in SMD. Si tratta dei modelli ISD1210G (da 10 secondi), ISD1212 (da 12 secondi), ISD1416G (da 16 secondi) e ISD1420G (da 20 secondi). Tutti e solo questi sono gli integrati utilizzabili con il programmatore ed il lettore presentati in questo articolo, intercambiabili senza dover modificare alcun componente.** 

scheda base in lettura, dato che il pulsante è collegato tramite D2 all'emettitore del T1: chiudendo P3 il diodo porta la massa all'emettitore del transistor e questo va in conduzione, cosicché il suo collettore mette a livello basso il piedino 24 dell'U1. Non solo: il livello basso determinato dal pulsante forza a 1 logico l'uscita della NAND U3b, che insieme alla U3a (entrambe si trovano in un integrato CD4011) forma il circuito di innesco e mantenimento della copiatura. Lo stato logico alto al pin 10 della U3b forza nella stessa condizione il piedino 12 della U3a, e l'uscita di quest'ultima, trovandosi anche il pin 13 a livello alto, commuta a zero logico tenendo nella medesima condizione il 9 della U3b; il circuito si blocca in uno stato stabile che determina l'1 logico al piedino 10 dell'U3 e la conseguente saturazione del transistor T2, il cui collettore si porta a circa zero volt ed attiva la linea REC del modulino. In pratica il T2 mette a zero logico il piedino 27 dell'U1 del modulino e forza questo ChipCorder a registrare tutto quello che riceve al pin 17, collegato (tramite il condensatore di disaccoppiamento C4) alla linea MIC, ovvero al pin 6 del connettore; ora va notato che quest'ultimo collega l'uscita BF dell'U1 del circuito base, tramite un partitore di tensione, necessario ad adattare il livello all'ingresso microfonico del ChipCorder che equipaggia il modulino. Pertanto durante la fase di copia, il circuito base va in riproduzione ed il modulino registra nella propria memoria quanto riceve da esso; la fase si arresta da sola al termine della ripro-

## *... il modulino come riproduttore*

*Ecco un'altra applicazione del modulino come riproduttore, questa volta completato con un regolatore LM7805 oppure LM78L05: l'alimentazione del circuito può essere scelta tra 9 e 15 volt, e la corrente richiesta è dell'ordine di 30÷40 milliampère. Il solito pulsante collegato al piedino 3 consentirà di attivare la riproduzione, mentre se si desiderasse registrare, varranno tutte le considerazioni fatte per il circuito applicativo del riproduttore semplice. Per ascoltare i messaggi ad un livello sonoro maggiore di quello consentito dal ChipCorder è possibile utilizzare un piccolo amplificatore da 1 o 2 watt (anche di potenza maggiore) il cui ingresso va collegato tra il piedino 5 e la massa del circuito, ovvero quella del modulino, eventualmente fate uso di un condensatore di disaccoppiamento.* 

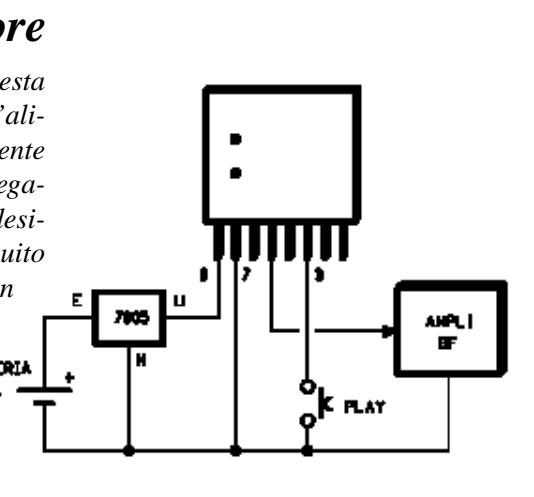

duzione nel circuito di base, allorché il fine messaggio EOM spegne l'U1, ed il piedino 25 genera contemporaneamente un impulso a livello basso. Questo raggiunge il piedino 13 della NAND U3a e forza la commutazione da 0 ad 1 logico del piedino 11, cosicché il 9 torna a livello alto; considerato di aver rilasciato P3, il piedino 8 è anch'esso ad 1 logico (lo assicura la resistenza di pull-up R16), perciò U3b pone la propria uscita a livello basso, lasciando interdire T2 e portando a zero anche il piedino 12 della U3a. Pertanto la linea di REC torna a riposo (ad 1 logico) ed il circuito logico di "copia" si resetta e rimane fermo (lo zero al pin 12 blocca infatti l'uscita della U3a indipendentemente da quello che accade al piedino 25 dell'U1, anche se si dovesse registrare); l'integrato del modulino viene disabilitato e termina la registrazione. Avvenuta la registrazione è possibile staccare il modulino ed inserirne un altro per fare una nuova copia. Il modulo può essere usato da solo come riproduttore, alimentandolo con 5 volt tra il piedino 8 (positivo) e il 2 (massa) e collegando un pulsante normalmente aperto tra il piedino 3 e massa; è anche possibile registrare un nuovo messaggio collegando un pulsante normalmente aperto tra il pin 1 e massa, ed una capsula microfonica electret, polarizzata come la MIC del circuito di base al piedino 1. In alternativa per registrare va bene connettere un microfono magnetico qualunque tra il predetto piedino 1 e massa. Bene, spiegato anche il modulino, concludiamo tornando al circuito base, cioè al registratore/lettore digitale: esso funziona a 5 volt, stabilizzati dall'integrato regolatore di tensione 78L05, siglato U2 nello schema elettrico, che abbassa la tensione principale di alimentazione applicata ai punti  $+ e -$  del circuito; il diodo D1, trovandosi in serie alla linea positiva di alimentazione, protegge il tutto da eventuali inversioni di polarità. I condensatori C1 e C10 filtrano l'alimentazione da residui di ripple nel caso si alimenti il circuito con un raddrizzatore a 50 Hz, e da fughe di AF o comunque disturbi di natura impulsiva dovuti, ad esempio, alla commutazione di interruttori o relé sulla rete elettrica a 220V.

#### **IN PRATICA**

Ora che abbiamo visto nei dettagli il programmatore/lettore ed il modulino possiamo pensare alla costruzione di uno o di entrambi i dispositivi. I circuiti non sono complessi, tuttavia il loro montaggio richiede un minimo di attenzione ed il rispetto di alcune semplici regole, tanto più per quanto riguarda il ChipCorder che, l'abbiamo già detto, utilizziamo in versione SMD e che presenta quindi piedini molto ravvicinati. Innanzitutto dovete scegliere quale circuito realizzare, quindi, dopo aver ricavato la pellicola (basta anche una fotocopia ben fatta) dalla rispettiva traccia lato rame (in queste pagine le trovate entrambe), procedete alla preparazione della basetta ricorrendo alla fotoincisione, l'unica tecnica che permette di ottenere una piastra senza errori. Una volta preparato il circuito stampato bisogna montare i pochi componenti iniziando con diodi e resistenze; ricordate che per i diodi va rispettata la polarità, tenendo presente che il catodo si

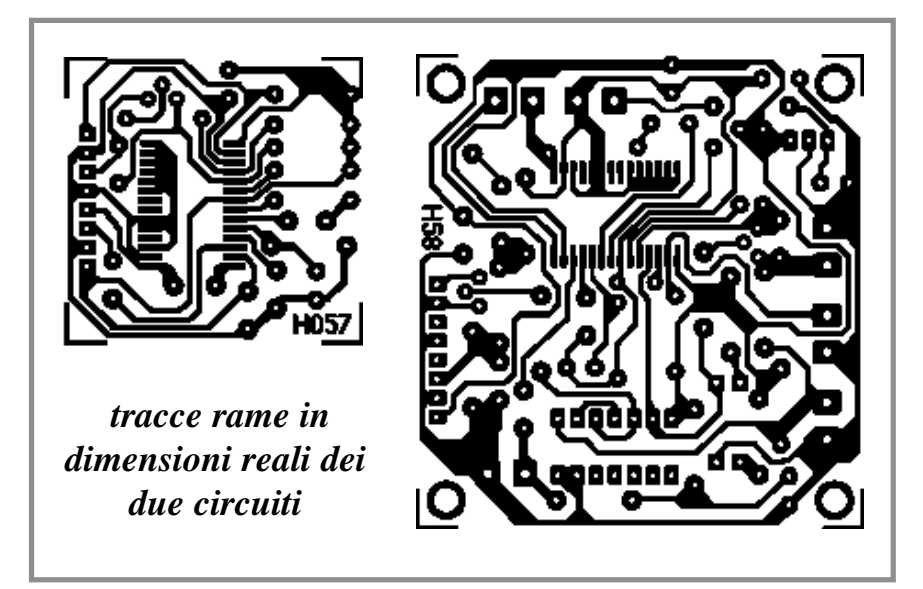

#### **PER LE SCATOLE DI MONTAGGIO**

**I circuiti proposti in questo articolo sono disponibili in scatola di montaggio. Il circuito registratore/riproduttore, scheda base (cod. FT198K) mentre il circuito riproduttore (cod. FT199K). Le scatole di montaggio comprendono tutti i componenti, la basetta forata e serigrafata, l'integrato di sintesi vocale e tutte le minuterie. Col kit FT198K viene fornito l'integrato ISD1420G mentre col kit FT199K viene fornito l'integrato ISD1212G. Il materiale va richiesto a: Futura Elettronica, Via Adige, 11 - 21013 - Gallarate (VA), tel. 0331-792287, fax 0331-778112.**

trova in corrispondenza della fascetta colorata. Per il CD4093 del circuito base montate uno zoccolo a 7+7 piedini dip, orientandolo con la tacca di riferimento verso R11, quindi proseguite con i condensatori non polarizzati, gli elettrolitici, i due led (attenzione: il terminale di catodo si trova dalla parte smussata del corpo) ed il regolatore di tensione; quest'ultimo, di tipo in TO-92, va montato facendo in modo che la sua parte piatta stia rivolta all'esterno del circuito stampato (la "mezzaluna" deve guardare C1). Rispettate la polarità di LED e condensatori elettrolitici, nonché la piedinatura degli integrati, secondo quanto indicato nel piano di montaggio illustrato in queste pagine. I pulsanti, l'altoparlante, ed il microfono electret vanno all'esterno dello stampato, collegati mediante fili o tramite appositi morsetti da c.s. a passo 5 mm che dovrete saldare ai rispettivi punti del circuito. Per tutte le fasi del montaggio non perdete d'occhio le relative disposizioni, in modo da inserire correttamente tutti i componenti. Ultimato il montaggio di quelli tradizionali, qualunque sia il modulo che avete tra le mani dovete montare il chip vocale della ISD, scegliendo tra i quattro modelli della gamma (presso la Futura Elettronica di Rescaldina -MI-, tel. 0331/576139 sono disponibili gli ISD1212G da 12 secondi e gli ISD1420G da 20 secondi). Trattandosi di componenti SMD il montaggio richiede cautela, e l'uso di un saldatore di piccola potenza: massimo 30 watt; una volta preso l'integrato appoggiatelo sul lato ramato della basetta, in corrispondenza delle sue piazzole (guardate il piano di montaggio per farvi un'idea di come posizionarlo) facendo in modo che il riferimento stia rivolto come indicato; quindi centrate i piedini sulle loro piazzole e saldatene uno per bloccare il componente. Ad uno ad uno saldate poi gli altri piedini, tenendo la punta del saldatore su ciascuno per non più di 5 secondi, altrimenti rischiate di fare surriscaldare il chip danneggiandolo. Terminato il montaggio, il circuito è pronto per l'uso: entrambi i dispositivi non richiedono alcuna taratura. Volendo usare il circuito base per programmare dei modulini saldate su di esso un connettore femmina a 8 poli dual-in-line a passo 2,54 mm, quindi sul modulo montate una fila di 8 punte a rompere da 2,54 mm inclinate a 90°, costituendo così l'indispensabile connettore. Per poter funzionare correttamente il circuito base necessita di una tensione continua, meglio se stabilizzata, di 12÷15 volt, ed una corrente di circa 50 milliampère; l'alimentatore che userete dovrete quindi sceglierlo in base a tali esigenze. Nulla vieta di far funzionare il tutto a batteria: ad esempio con un pacco di stilo NiCd o all'idrato di nichel; ma va bene anche una pila a secco da 9 volt. Quanto al modulino, finché si trova innestato nel circuito base funziona con i 5 volt ricavati dal regolatore di quest'ultimo; diversamente, usato da solo va alimentato con 5 volt stabilizzati ed una corrente di circa 40 milliampère. Come ultimo suggerimento, potete trarre spunto dagli schemi applicativi illustrati in queste pagine, che mostrano il modulino impiegato sia come riproduttore semplice che come completo lettore con uscita amplificata e regolatore di tensione.